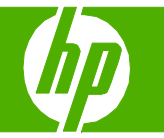

## Copiar con el alimentador automático de documentos (ADF)

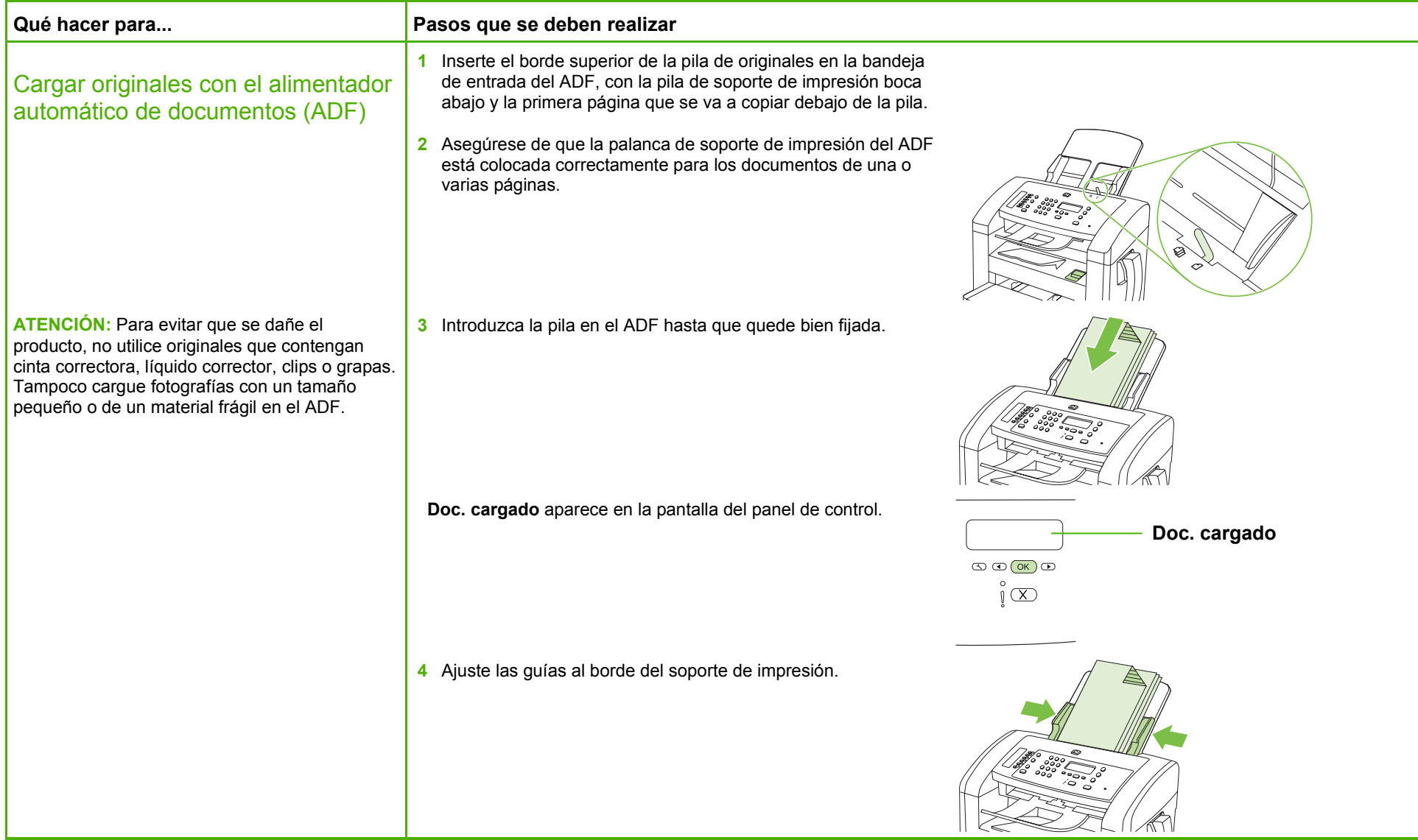

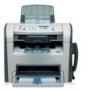

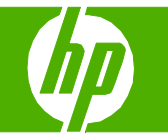

### Clasificar el trabajo de copia

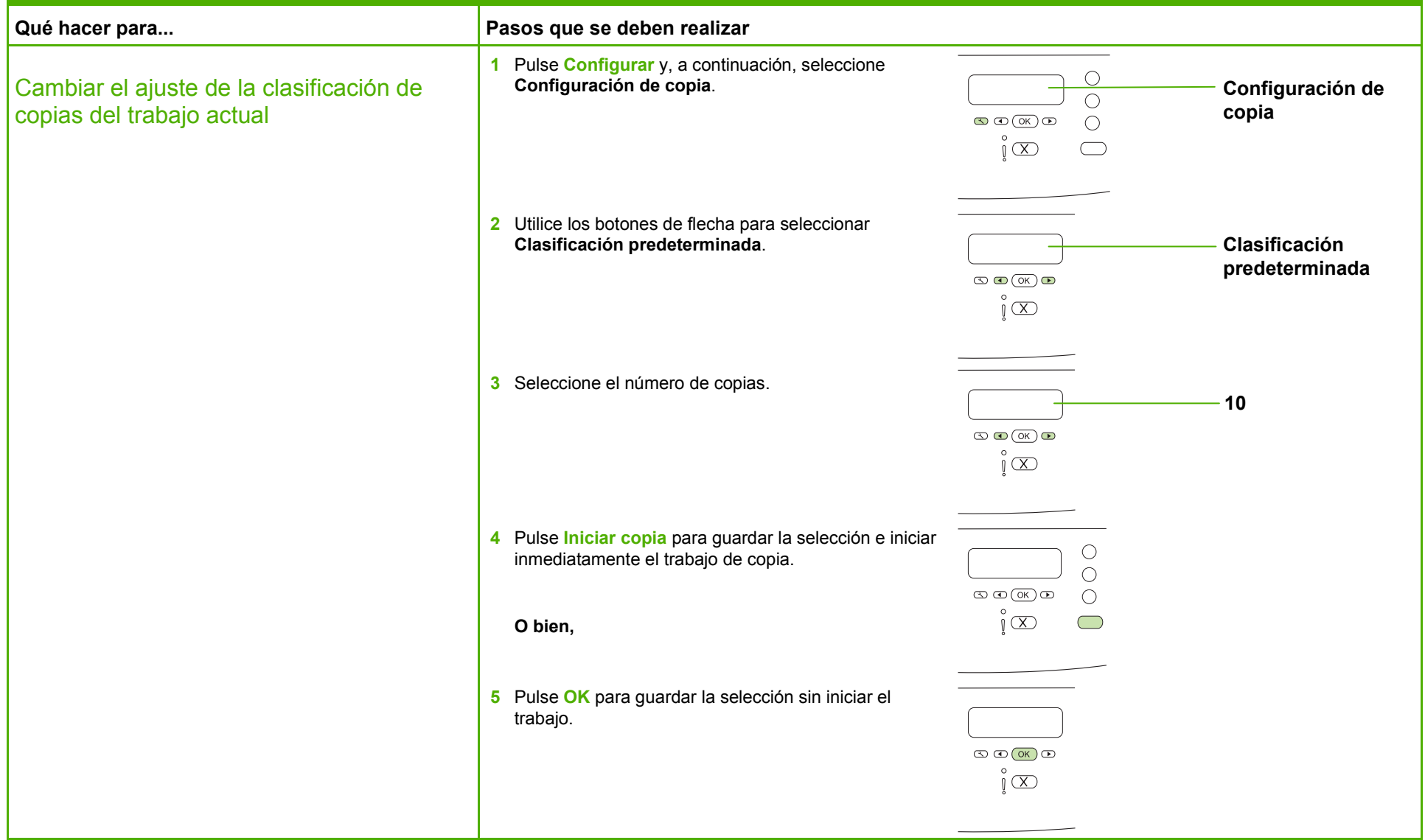

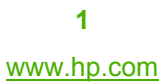

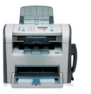

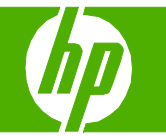

## Copiar en ambas caras (dúplex)

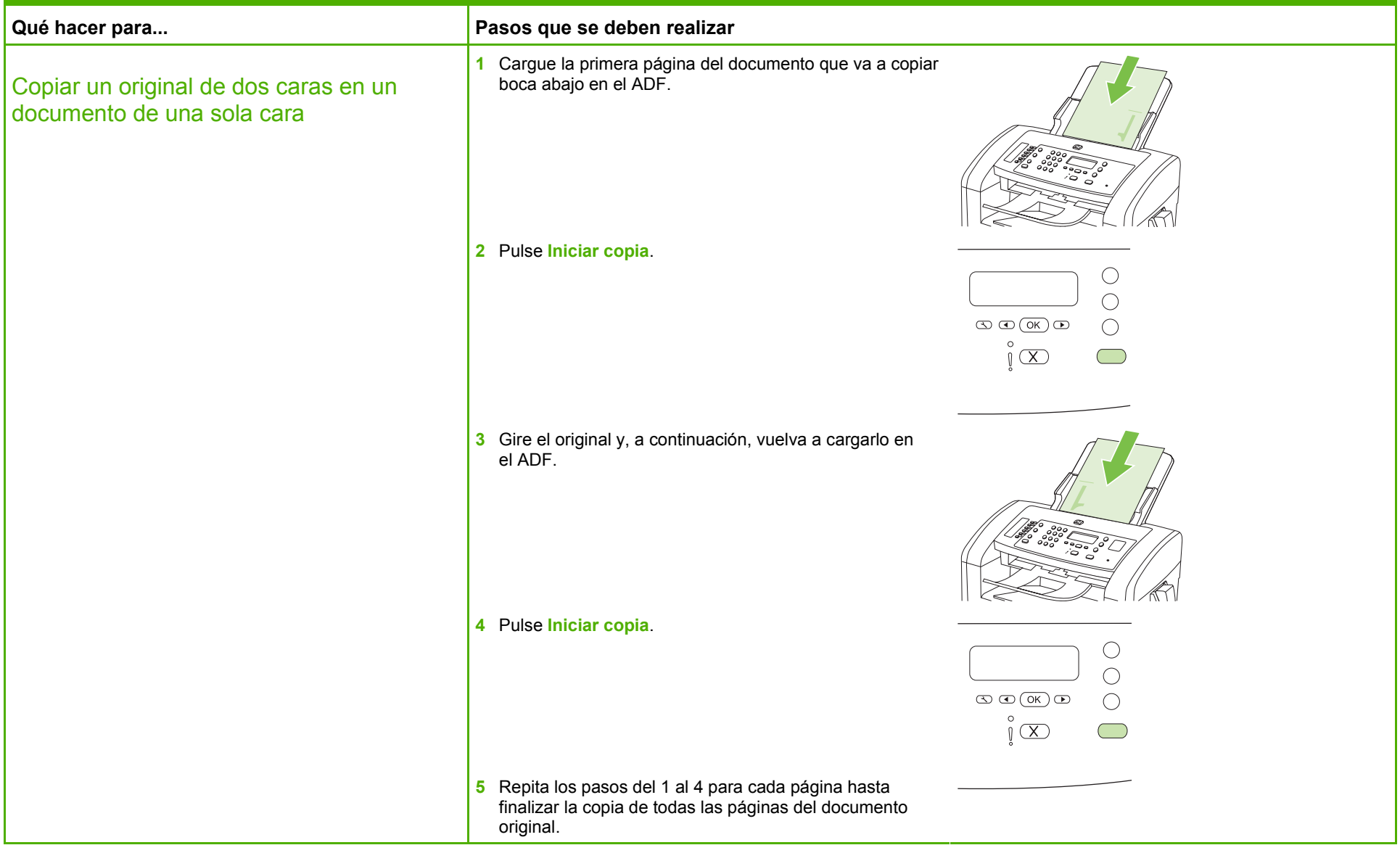

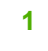

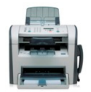

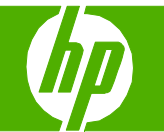

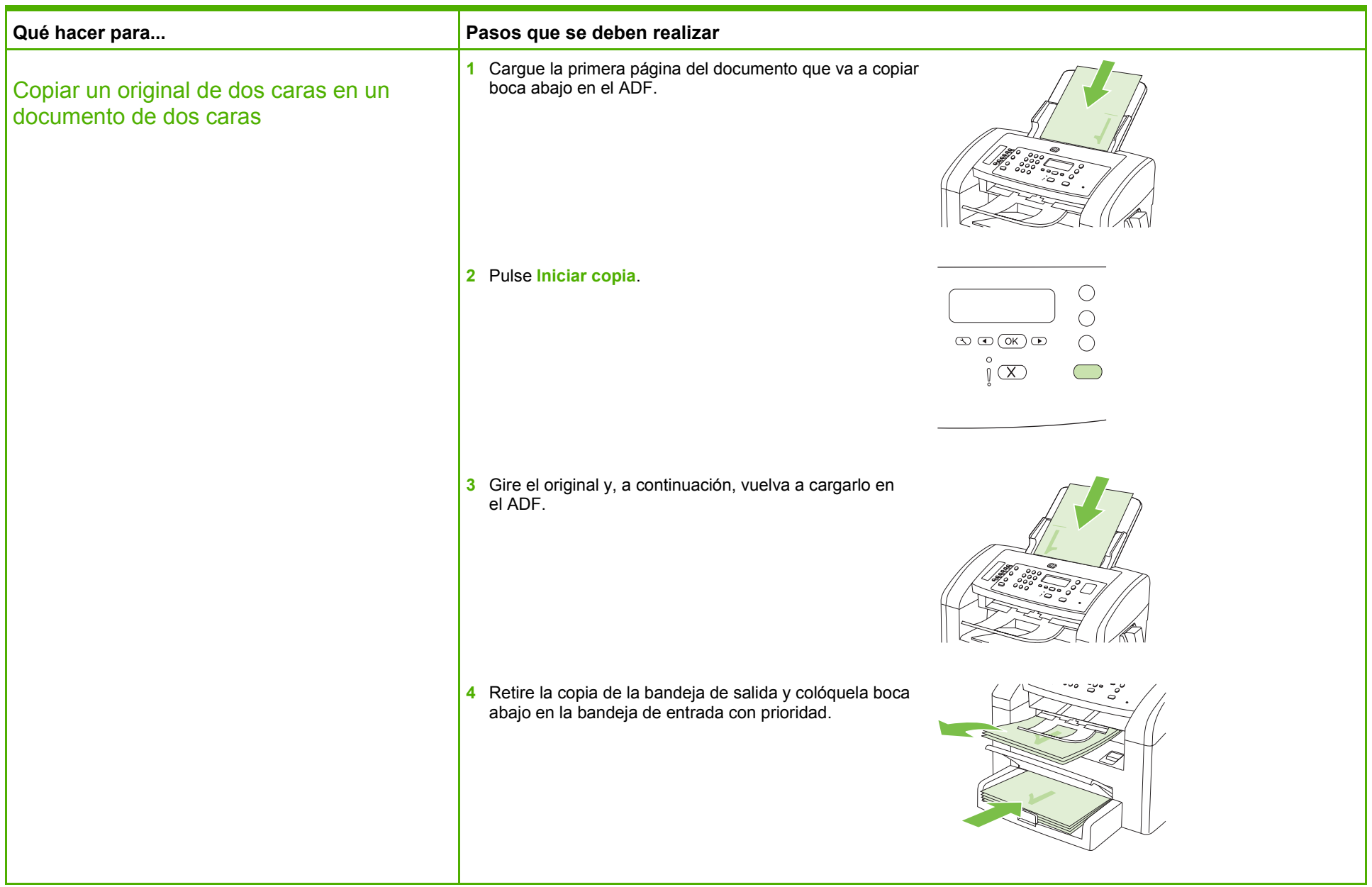

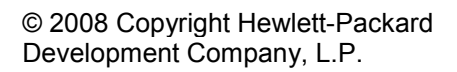

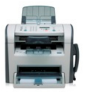

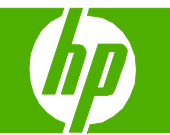

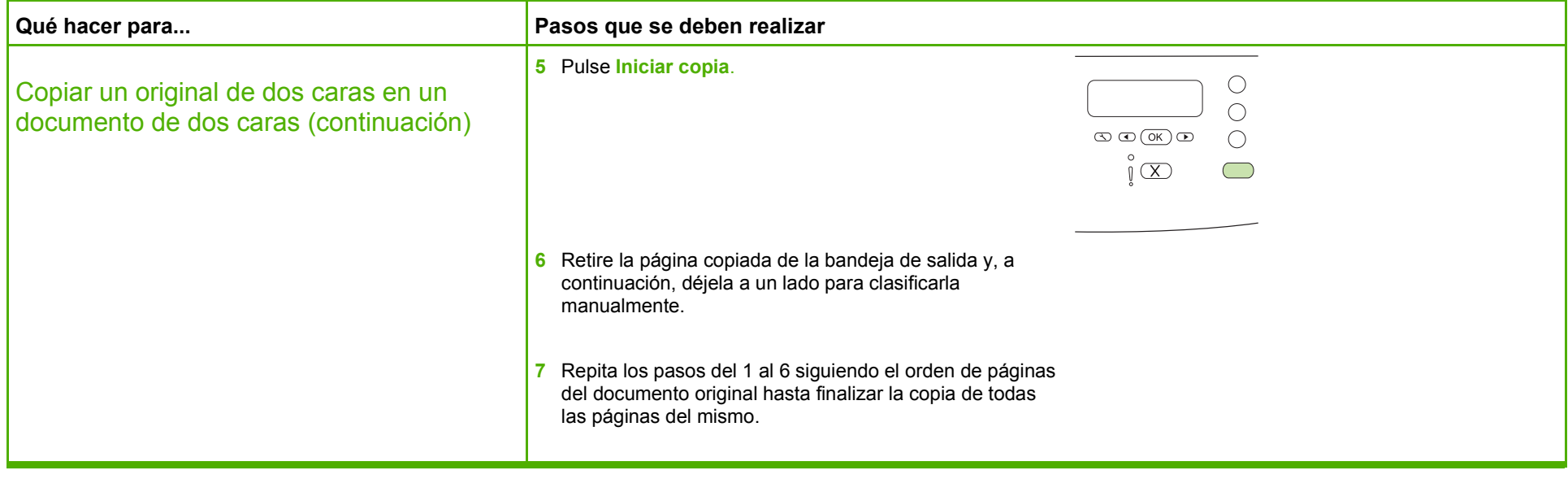

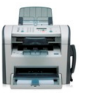

## Copiar en formularios o membretes preimpresos

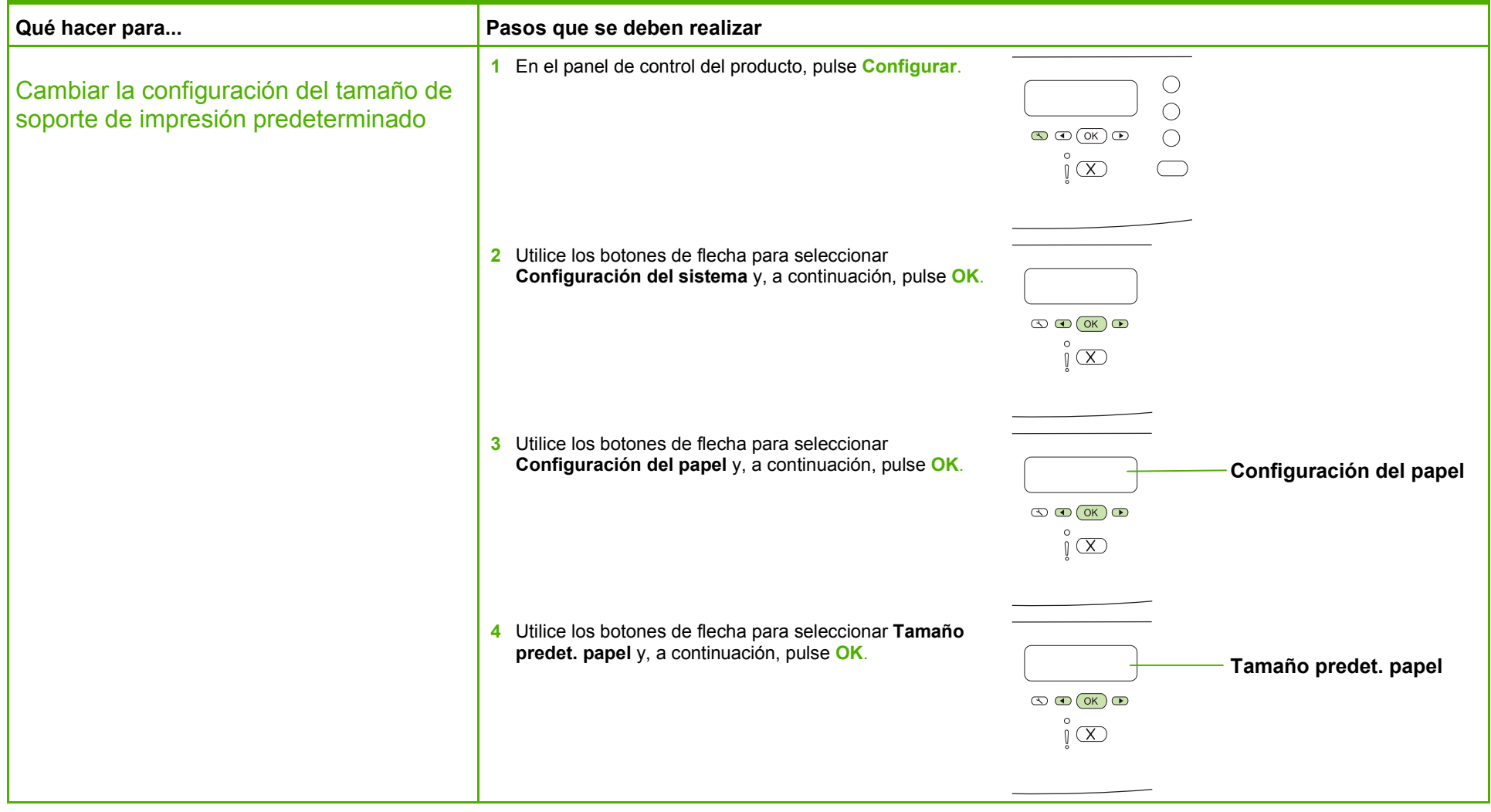

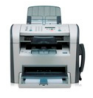

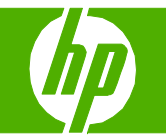

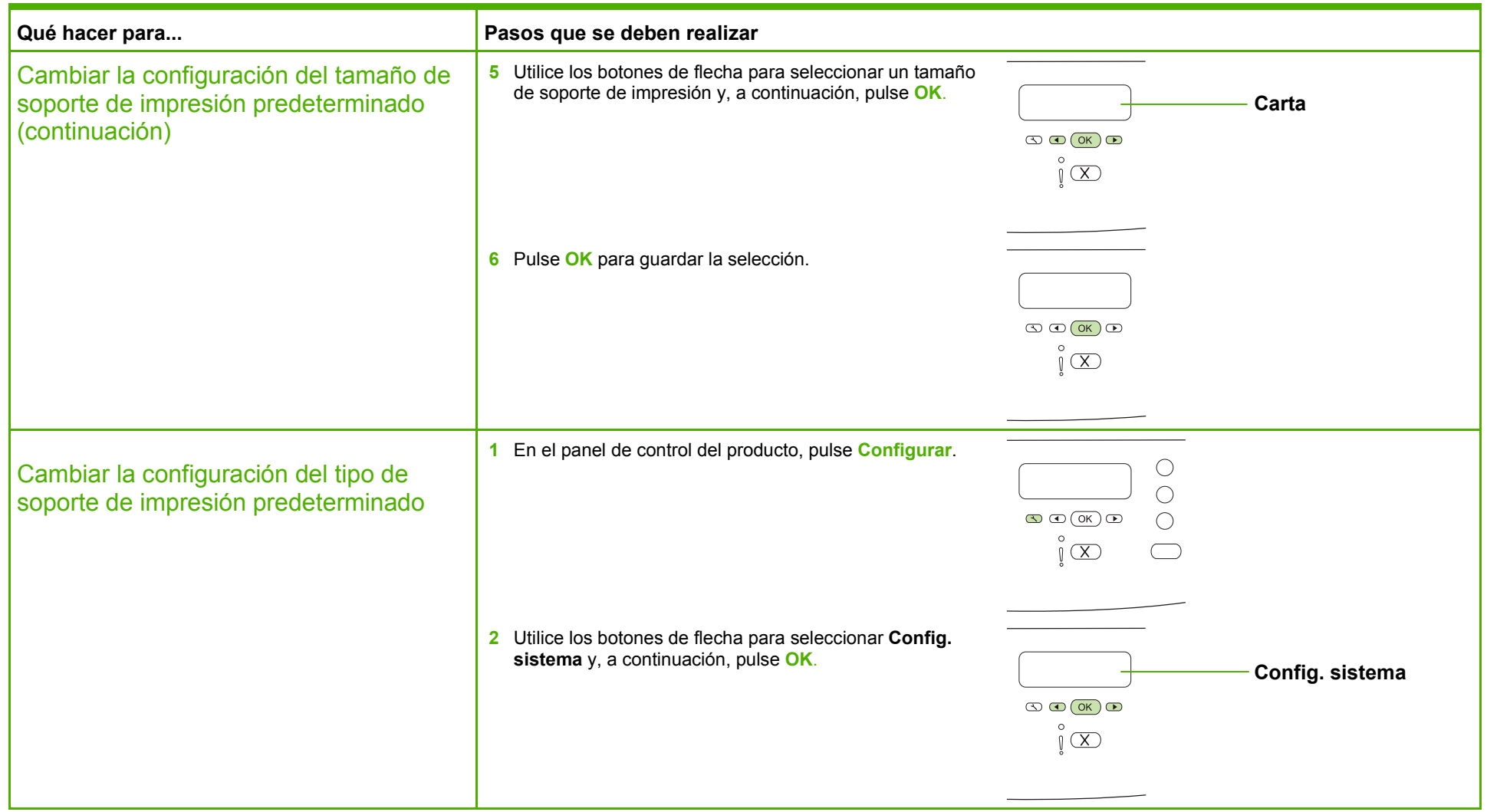

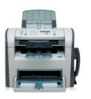

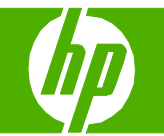

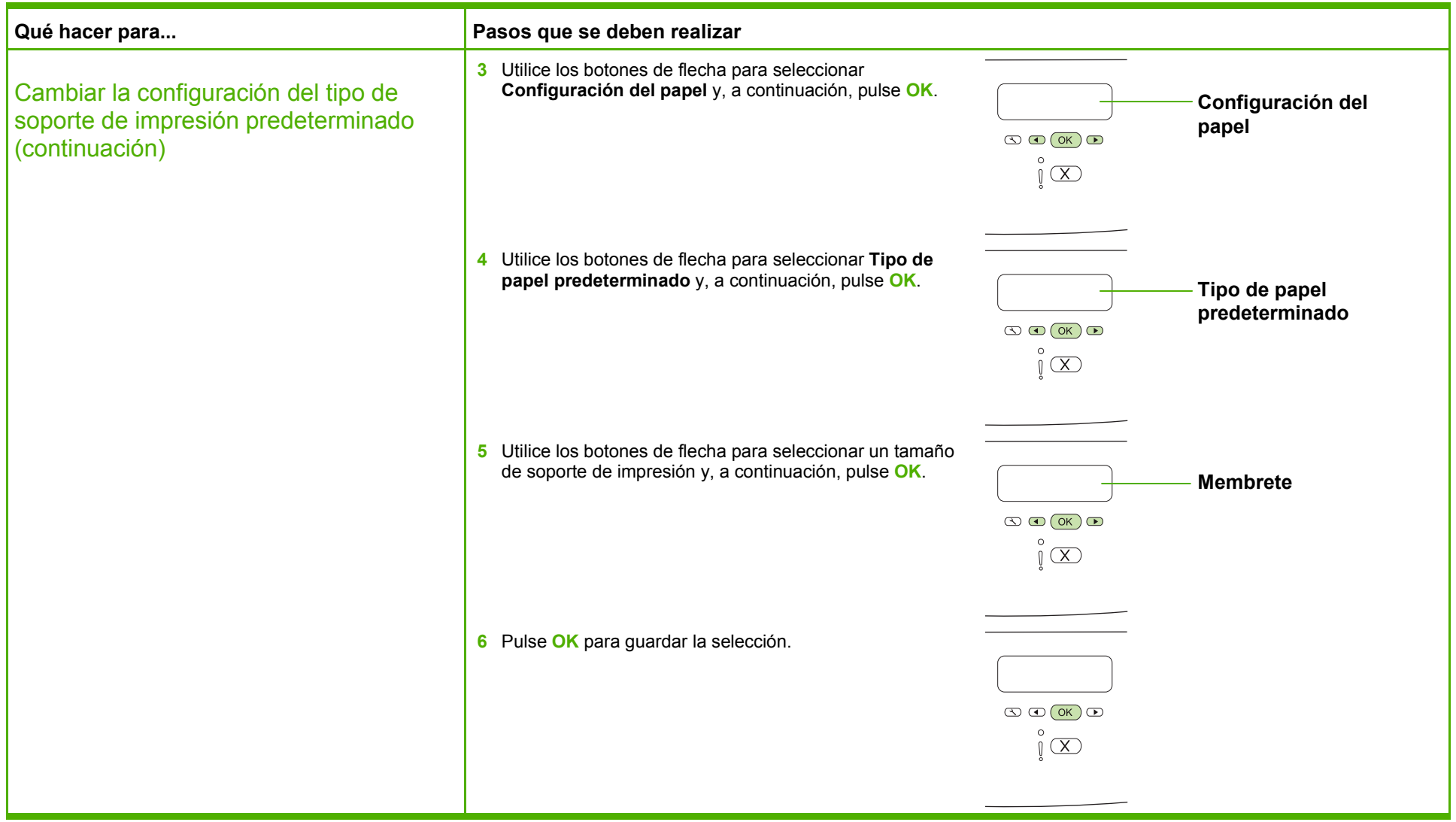

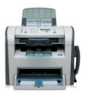

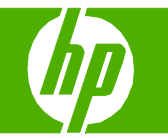

#### Mejorar una copia

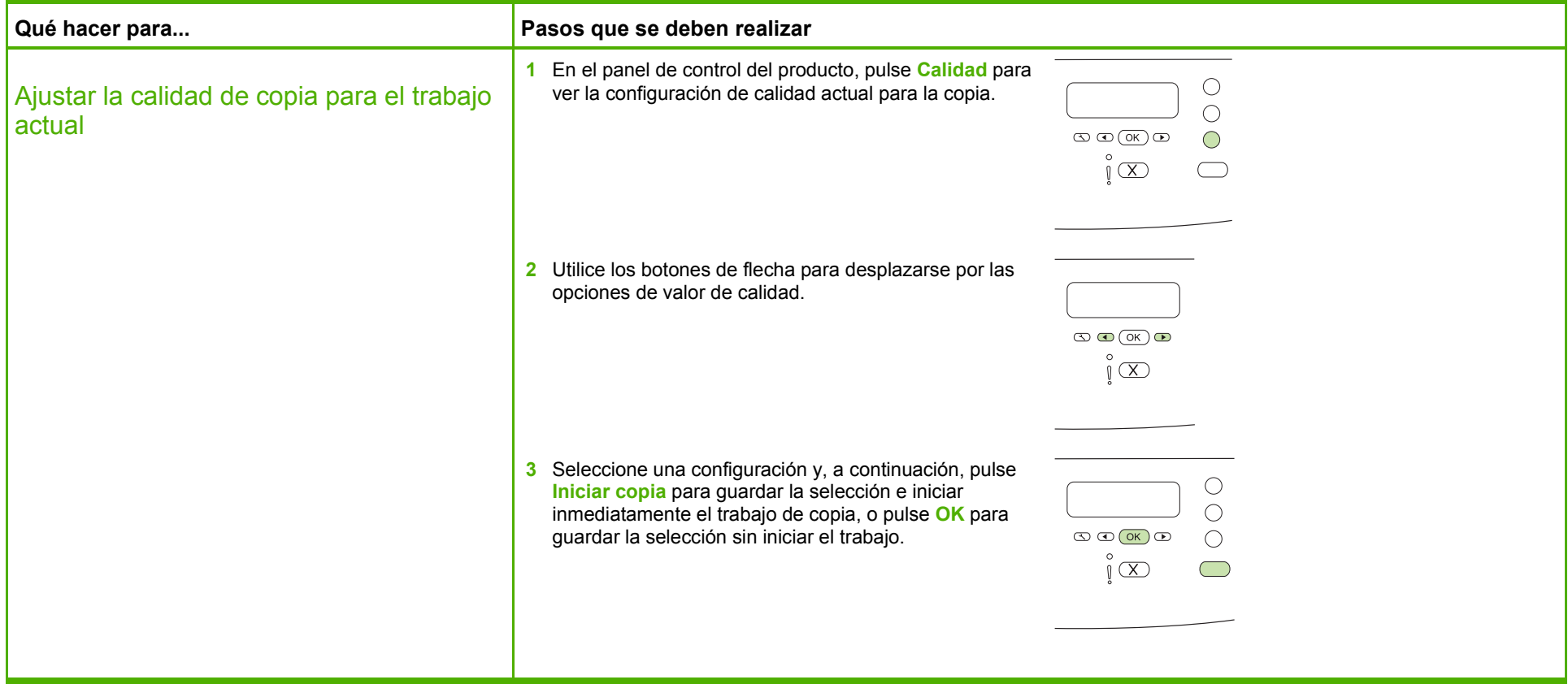

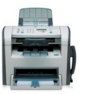

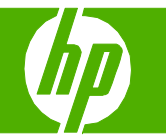

#### Reducir o ampliar imágenes

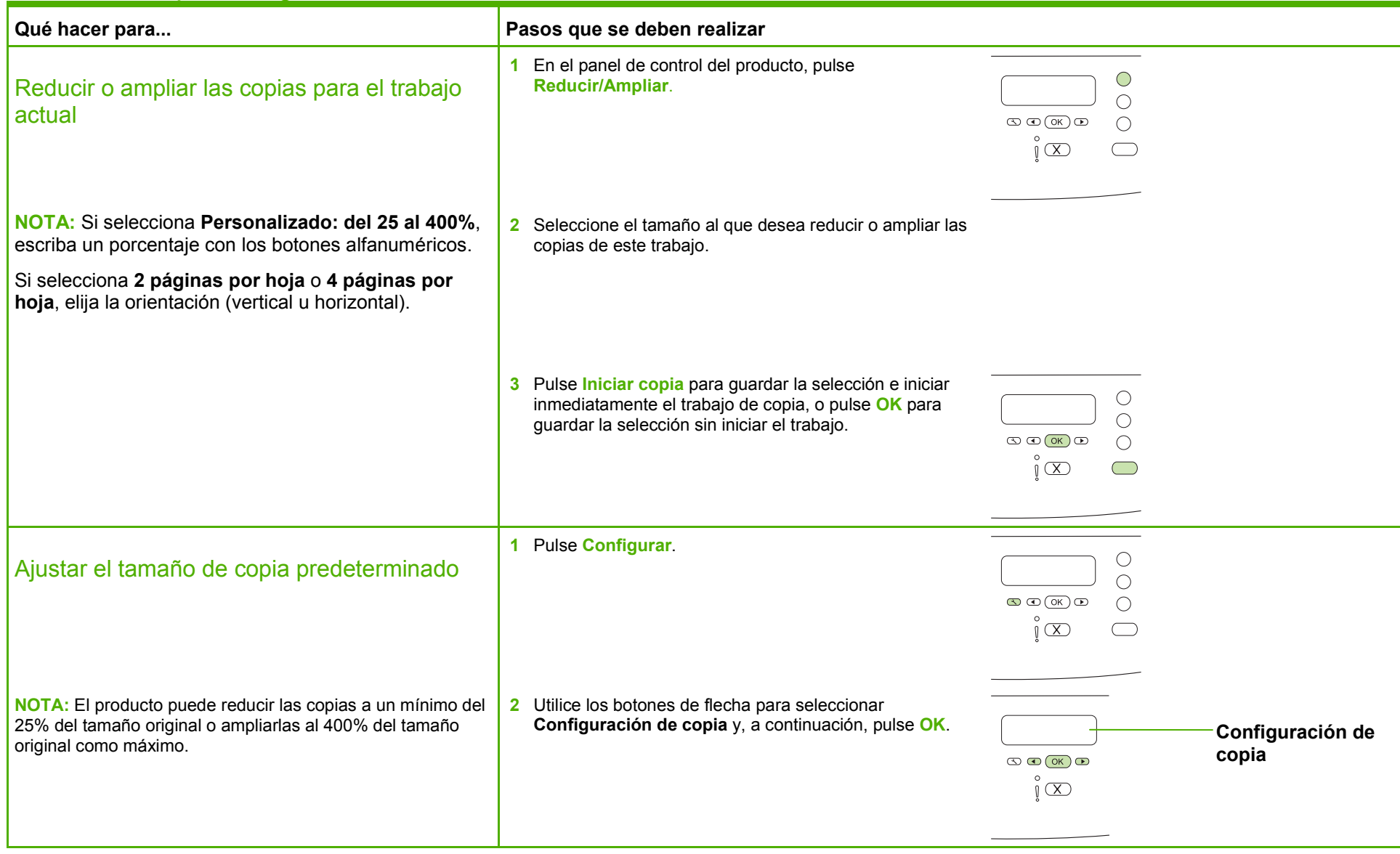

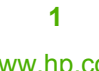

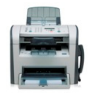

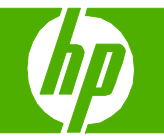

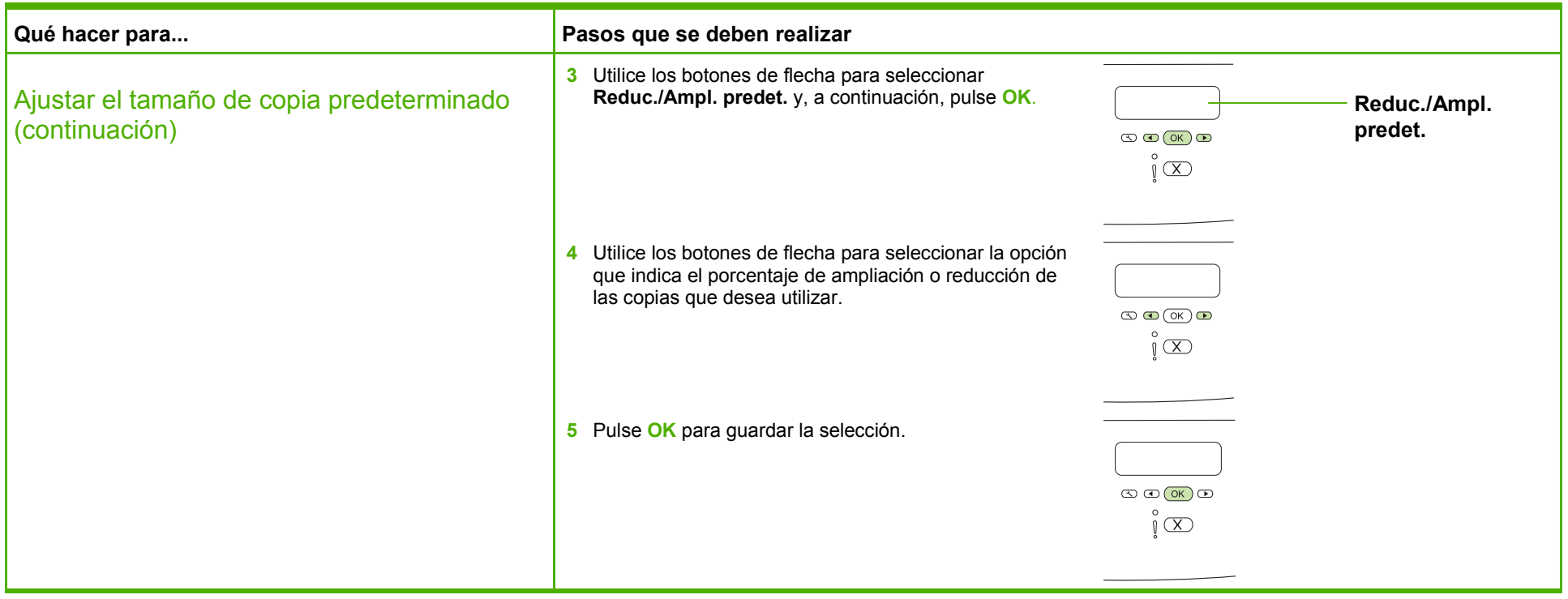

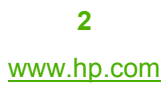

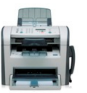

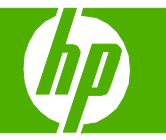

## Copia en soportes de impresión de tamaños y tipos diferentes

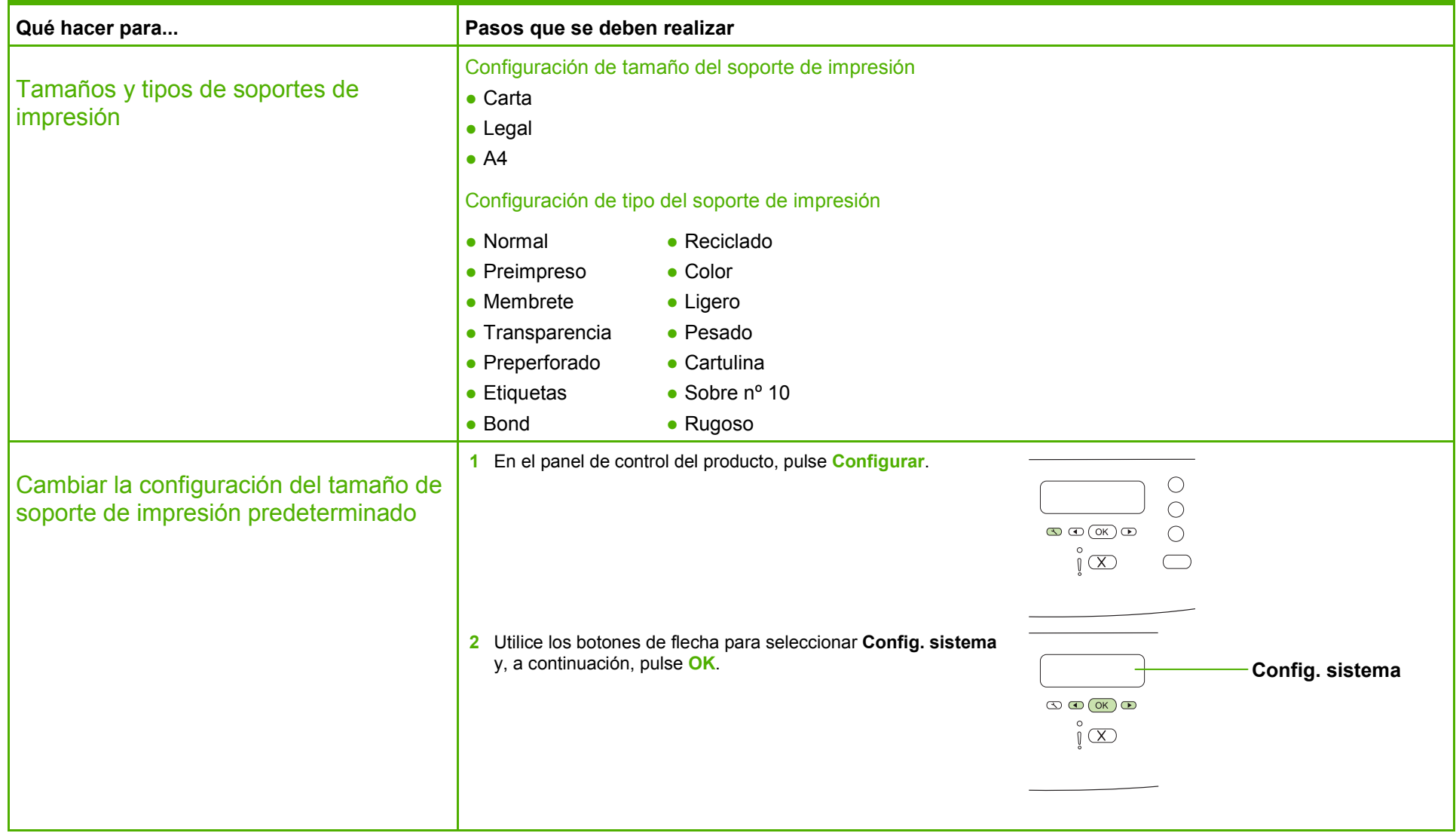

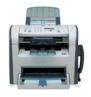

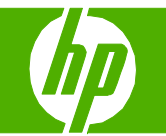

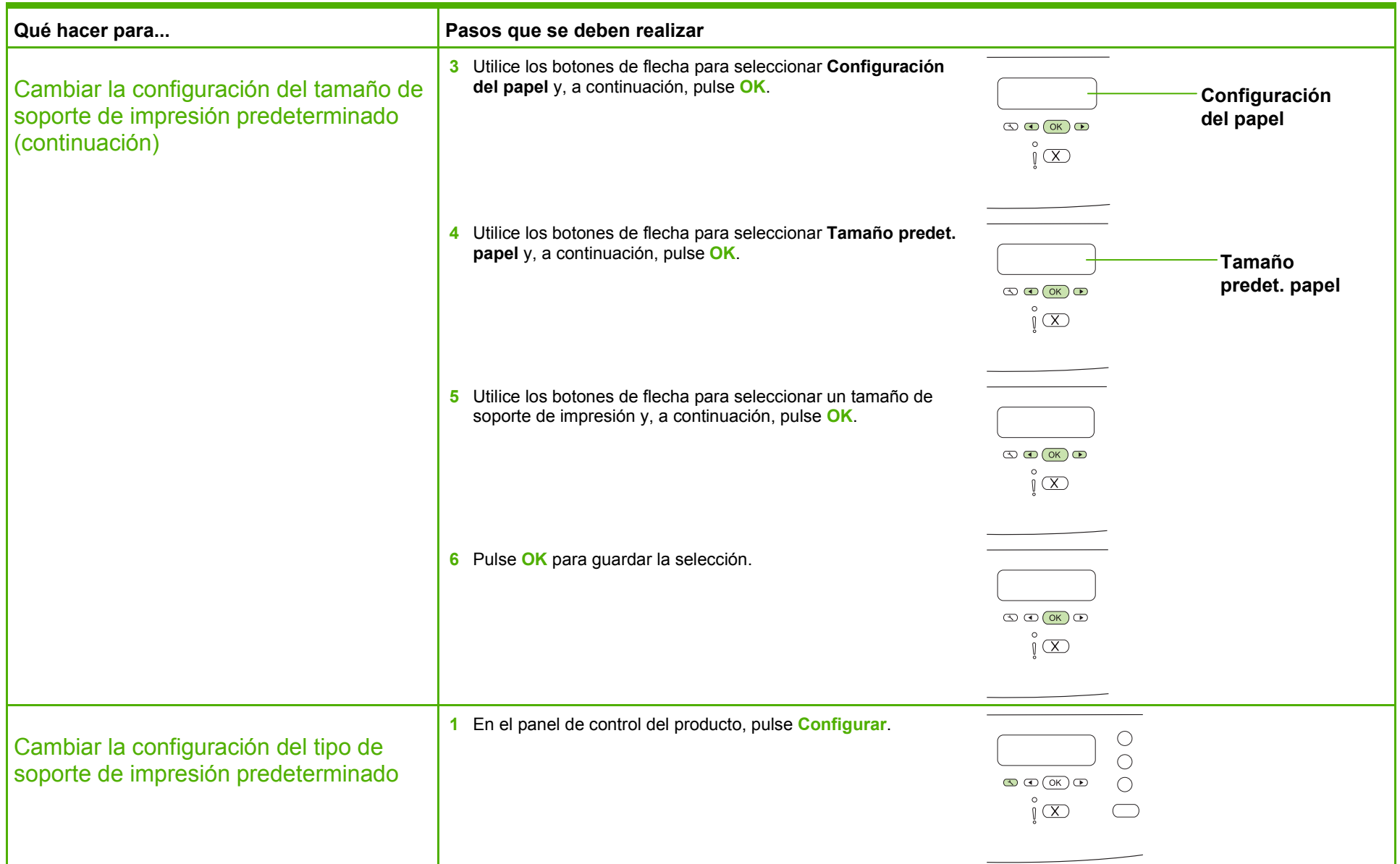

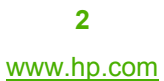

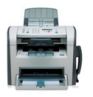

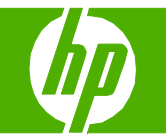

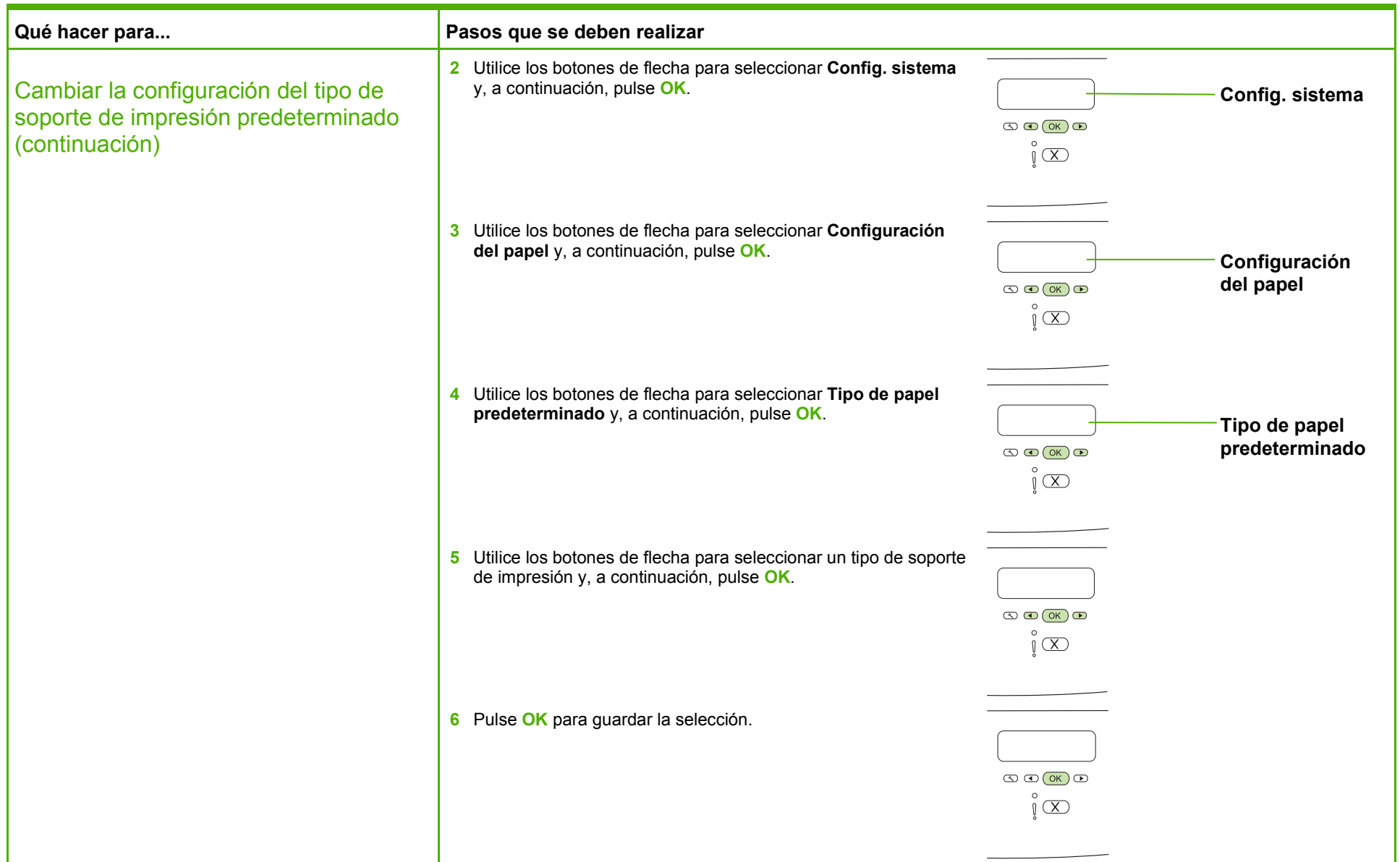

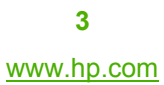

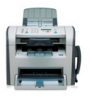